# Java Threads

#### Object Oriented Programming

**http://softeng.polito.it/courses/09CBI** 

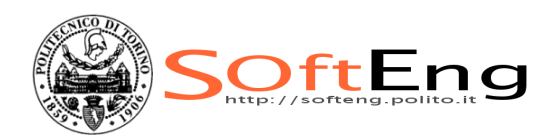

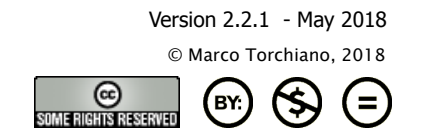

# Licensing Note

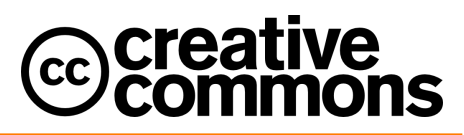

This work is licensed under the Creative Commons Attribution-NonCommercial-NoDerivatives 4.0 International License. To view a copy of this license, visit http://creativecommons.org/licenses/by-nc-nd/4.0/. You are free: to copy, distribute, display, and perform the work

#### Under the following conditions:

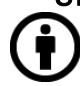

Attribution. You must attribute the work in the manner specified by the author or licensor.

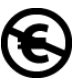

§ Non-commercial. You may not use this work for commercial purposes.

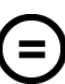

No Derivative Works. You may not alter, transform, or build upon this work.

- § For any reuse or distribution, you must make clear to others the license terms of this work.
- § Any of these conditions can be waived if you get permission from the copyright holder.

Your fair use and other rights are in no way affected by the above.

# What Are Threads?

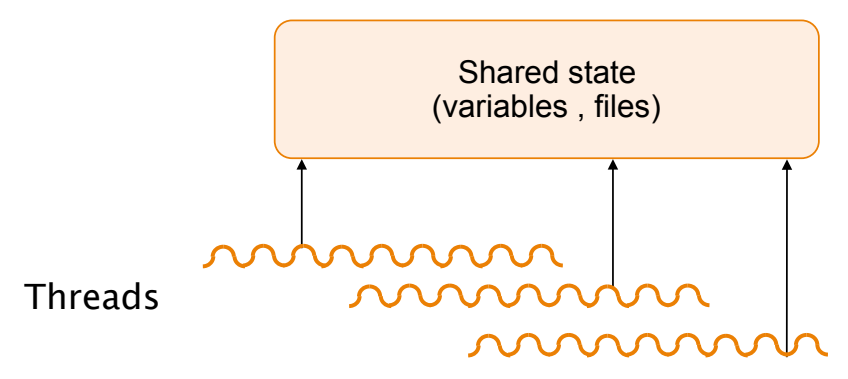

- § General-purpose solution for managing concurrency
- Multiple independent execution streams
- § Shared state

**SOftEng** 

#### What Are Threads Used For?

- § Operating systems
	- one kernel thread for each user process.
- § Scientific applications
	- one thread per CPU (solve problems faster).
- § Distributed systems
	- process requests concurrently (overlap I/Os).
- § GUIs
	- Threads correspond to user actions; they can help display during long-running computations.
	- Multimedia, animations.

## Process

- From an OS viewpoint, a Process is an instance of a running application
- Has it own
	- virtual address space
	- code,
	- data,
	- other OS resources (e.g. files)
- A process also contains one or more threads that run in the context of the process.

SOftEng

# Thread

- **A thread is the basic entity to which the** operating system allocates CPU time.
- § A thread can execute any part of the process code
	- Including a part currently being executed by another thread.
- **All threads of a process share the same** virtual address space, global variables, and operating system resources.

# Multitasking

- User: capability to have several applications open and working at the same time.
	- A user can edit a file with one application while another application is printing or recalculating a spreadsheet.
- **Developer: capability to create processes** that use more than one thread of execution, e.g.
	- One handles interactions with the user
	- Another performs background work

**SOftEng** 

## Multitasking

- A multitasking OS assigns CPU time (slices) to threads
- A preemptive OS executes a thread until
	- Its assigned time slice is over,
	- It ends its own execution,
	- It blocks (synchronization with other threads)
	- A thread with higher priority becomes available
- Using small time-slices (e.g. 20 ms) the thread execution is apparently parallel
	- Actually parallel in multiprocessor systems

# Multitasking Problems

- § O.S. consumes memory for the structures required by both processes and threads.
	- Keeping track of a large number of threads also consumes CPU time.
- **Multiple threads accessing the same** resources should be synchronized to avoid conflicts (deadlocks or race conditions)
	- System resources (communications ports, disk drives),
	- Handles to resources shared by multiple processes (files)
	- Resources of a process (variables used by multiple threads)

SOftEng

# JVM and Operating System

- Do not interpret the behavior on one machine as "the way usually threads work"
- Design a program so that it will work regardless of the underlying JVM.
- § Thread programming motto:

When it comes to threads, very little is guaranteed

# JVM Scheduler

- The Scheduler is the JVM part that decides
	- Which thread should run at any given time,
	- Takes threads out of the running state.
	- Some IVMs use O.S. scheduler (native threads)
- Assuming a single processor machine:
	- Only one thread can actually run at a time.
- **The order in which runnable threads are** chosen to be THE ONE running is NOT guaranteed.

**SOftEng** 

#### Create a thread

- § Threads can be created by extending **Thread** and overriding the **run()** method.
- **Example 1** Thread objects can also be created by calling the Thread constructor that takes a **Runnable** argument (the target of the thread)
	- The same Runnable object can be the target of different **Thread** objects

#### Create a Thread

```
1. Extends Thread class 
  class X extends Thread { 
     public void run() { //code here } 
  } 
  Thread t = new X();
  t.start(); // Create and start 
2. Implementing Runnable interface (better) 
  class Y implements Runnable { 
     public void run() { //code here } 
  } 
  Thread r = new Thread (new Y());
  r.start(); //invoke run() & create new call-stack
```
**SOftEng** 

#### Start a Thread

- § When a **Thread** object is created, it does not become a thread of execution until its **start()** method is invoked.
- § When a **Thread** object exists but hasn't been started, it is in the New state and it is not considered alive.
- § Method **start()** can be called on a **Thread** object only once.
	- If it is called more than once on same object, it will throw a **RuntimeException**

```
public class Starting { 
   public static void main(String[] args) { 
     m(); 
   } 
   static void m(){ 
     Thread t = new MyThread(); 
     t.start(); 
     sayHello("main"); 
   } 
   static void sayHello(String a){ 
     System.out.println(a+": Hello!"); 
   }
   static class MyThread extends Thread{ 
     public void run(){ 
        sayHello("t"); 
     } 
   } 
}
```
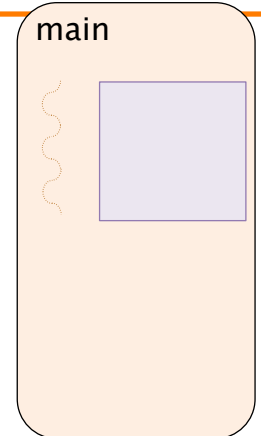

```
SOftEng
```
**SOftEng** 

## Starting a thread

```
main 
                                                        main() 
public class Starting { 
   public static void main(String[] args) { 
     m(); 
   } 
   static void m(){ 
     Thread t = new MyThread(); 
     t.start(); 
     sayHello("main"); 
   } 
   static void sayHello(String a){ 
     System.out.println(a+": Hello!"); 
   }
   static class MyThread extends Thread{ 
     public void run(){ 
        sayHello("t"); 
     } 
   } 
}
```

```
main 
                                                     main() 
public class Starting { 
   public static void main(String[] args) { 
    m(); \left\{ } 
   static void m(){ 
     Thread t = new MyThread(); 
     t.start(); 
     sayHello("main"); 
   } 
   static void sayHello(String a){ 
     System.out.println(a+": Hello!"); 
   }
   static class MyThread extends Thread{ 
     public void run(){ 
       sayHello("t"); 
     } 
   } 
}
```

```
SOftEng
```
#### Starting a thread

```
main 
                                                     main() 
                                                       m() 
public class Starting { 
   public static void main(String[] args) { 
     m(); 
   } 
   static void m(){ 
     Thread t = new MyThread(); 
     t.start(); 
     sayHello("main"); 
   } 
   static void sayHello(String a){ 
     System.out.println(a+": Hello!"); 
   }
   static class MyThread extends Thread{ 
     public void run(){ 
       sayHello("t"); 
     } 
   } 
}
```
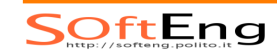

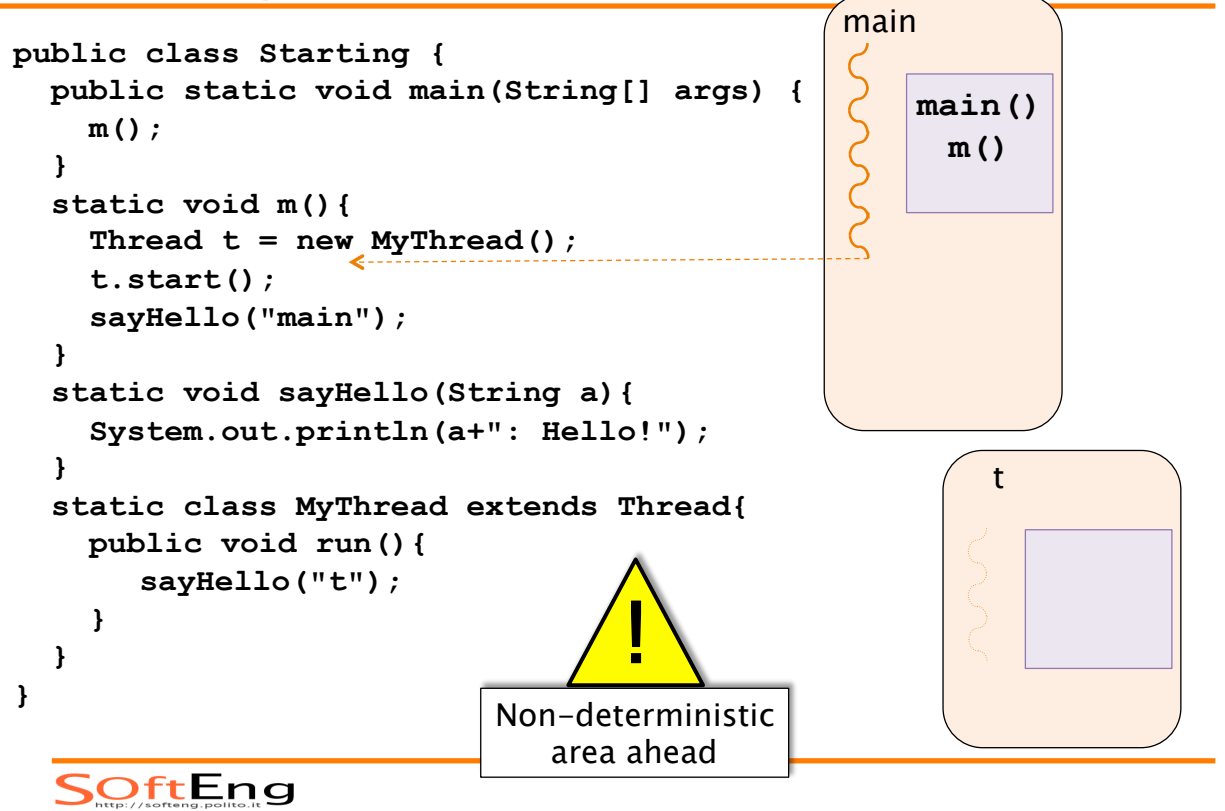

#### Starting a thread

```
main 
public class Starting { 
   public static void main(String[] args) { 
                                                    S<br>S
                                                         main() 
     m(); 
                                                           m() 
   } 
   static void m(){ 
     Thread t = new MyThread(); 
     t.start(); 
     sayHello("main"); 
   } 
   static void sayHello(String a){ 
      System.out.println(a+": Hello!"); 
   }
                                                             t 
   static class MyThread extends Thread{ 
     public void run(){ 
                                                                 run() sayHello("t"); 
      } 
   } 
}
```
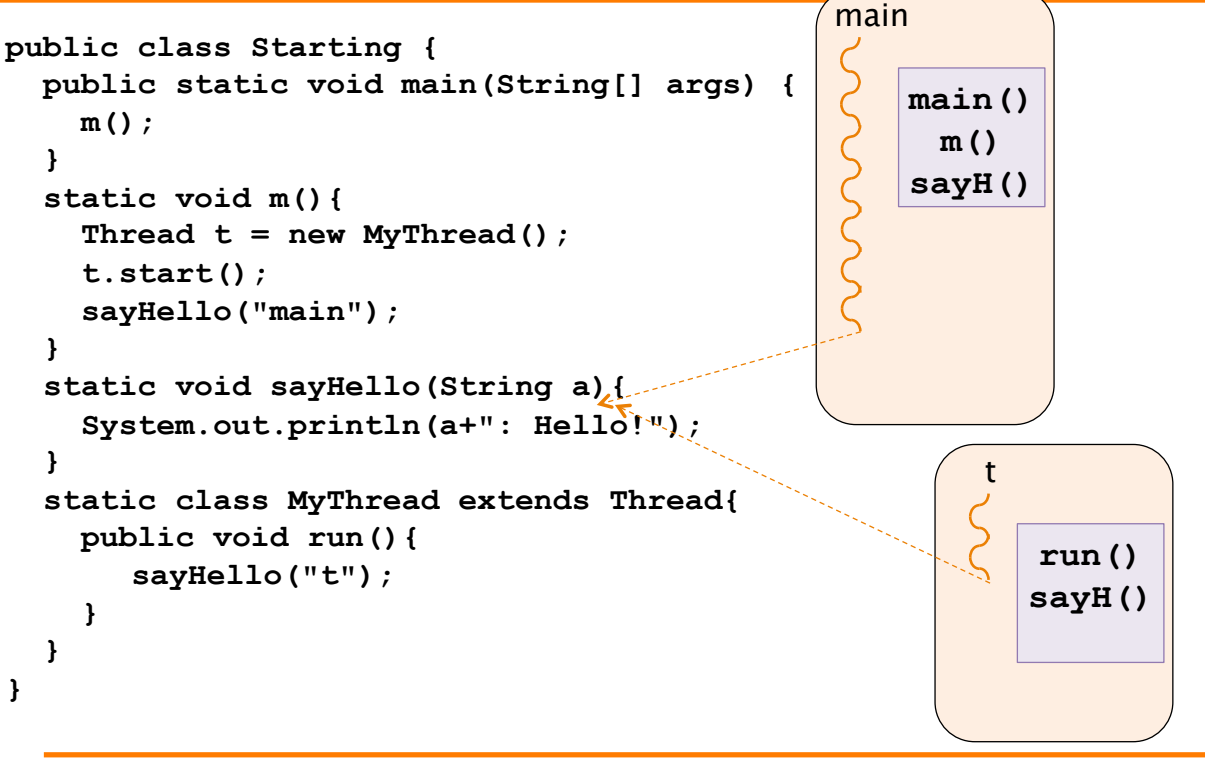

SOftEng

#### Example: **extends Thread**

```
§ Two threads, each counting up to N 
class Counter extends Thread { 
    private int num; String name; 
    public Counter(String nn, int n) { 
          name= nn; num = n; } 
    public void run(){ 
       for( int i=0; i<num; ++i) 
         System.out.print(name+": "+i+" "); 
   } 
} public static void main(String args[]){
     Counter t1 = new Counter("Kevin",10); 
         Counter t2 = new Counter("Bob",5); 
         t1.start(); t2.start(); 
     }SOftEng
```
Ex. **implements Runnable**

```
class CounterR implements Runnable { 
  private int num; private String lab; 
  public CounterR(String l, int n) { 
     num = n; lab = l; } 
  public void run(){ 
     for(int i=0; i<num; ++i) 
     System.out.print(lab+": "+i+" "); 
} } 
public static void main(String args[]){
    Thread t1,t2; 
     t1 = new Thread(new CounterR("Kevin",10)); 
     t2 = new Thread(new CounterR("Bob",5)); 
     t1.start(); t2.start(); 
}
 SOftEng
```
#### Ex. **Runnable** lambda

```
public static void main(String args[]){ 
   Thread t1,t2; 
   final int num1 = 10; 
   t1 = new Thread(() -> IntStream.range(0,num1) 
                   .mapToObj(i->"Kevin: ",i+" ") 
                   .forEach(System.out::print); 
                   ); 
   final int num2 = 5; 
   t2 = new Thread(() -> IntStream.range(0,num2) 
                   .mapToObj(i->"Bob: ",i+" ") 
                   .forEach(System.out::print); 
                   ); 
   t1.start(); 
   t2.start(); 
}
```
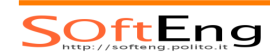

#### Ex. **Runnable** factory w/λ

```
static Runnable counting(String l, int num){ 
 return () -> IntStream.range(0,num) 
                 .mapToObj(i->l+": "+i+" ") 
                 .forEach(System.out::print); 
}
```

```
public static void main(String args[]){
    Thread t1,t2; 
    t1 = new Thread(counting("Kevin",10)); 
   t2 = new Thread(counting("Bob", 5)); t1.start(); 
    t2.start(); 
}
```

```
SOftEng
```
#### **EXECUTORS**

## Executors

- When multiple tasks have to be performed a few issues exist:
	- Thread creation and starting
	- Control number of concurrent threads
	- Queuing tasks
	- Stop all the running tasks
- Executor services can be used to simplify such operations
	- **java.util.concurrent**

SOftEng

## ExecutorService

- § **submit()** 
	- Submits a new task to the service
- § **shutdown()** 
	- Awaits for task to terminate and then stops the service
- § **shutdownNow()** 
	- Terminates tasks and the service
- § **awaitTermination()** 
	- Awaits shutdown to terminate service

## Create executor services

- § Using class **Executors** static methods
	- **newCachedThreadPool()**

Creates as many threads a needed and reuse them

- **newFixedThreadPool()**  Creates fixed size thread pool
- **newSingleThreadExecutor()**  Creates a single thread
- **newWorkStealingPool()** 
	- Creates as many threads to match the available number of processors

SOftEng

## Tasks

- § **Runnable** 
	- Method void **run()**
- § **Callable<T>** 
	- Method **T** call()
	- Submit returns a **Future<T>** 
		- **isDone()** checks if the computation is completed and the value availbale
		- **get()** blocks until a value is returned (or a timeout expires)

## Executor Example

```
ExecutorService deepThought = 
            Executors.newCachedThreadPool(); 
Callable<Long> lifeUniverseEverything = () -> { 
                  Thread.sleep(SEVEN_HALF_MY); 
                  return 42; }; 
Future<Long> answer = deepThought
            .submit(lifeEverything); 
try { 
   Integer theAnswer = answer.get(); // blocks 
   System.out.println("Answer: " + theAnswer); 
} catch (Exception e) { 
   e.printStackTrace(); }
```
SOftEng

#### JAVA THREAD STATES

# Running Multiple Threads

- There is no quarantee that:
	- **threads will begin execution in the order** they were started
	- **Exercity** a thread keeps executing until it's done
	- **a** loop completes before another thread begins
- § Nothing is guaranteed except:

Each thread will start, and each thread will run to completion, hopefully.

SOftEng

## Java Thread States (simplified)

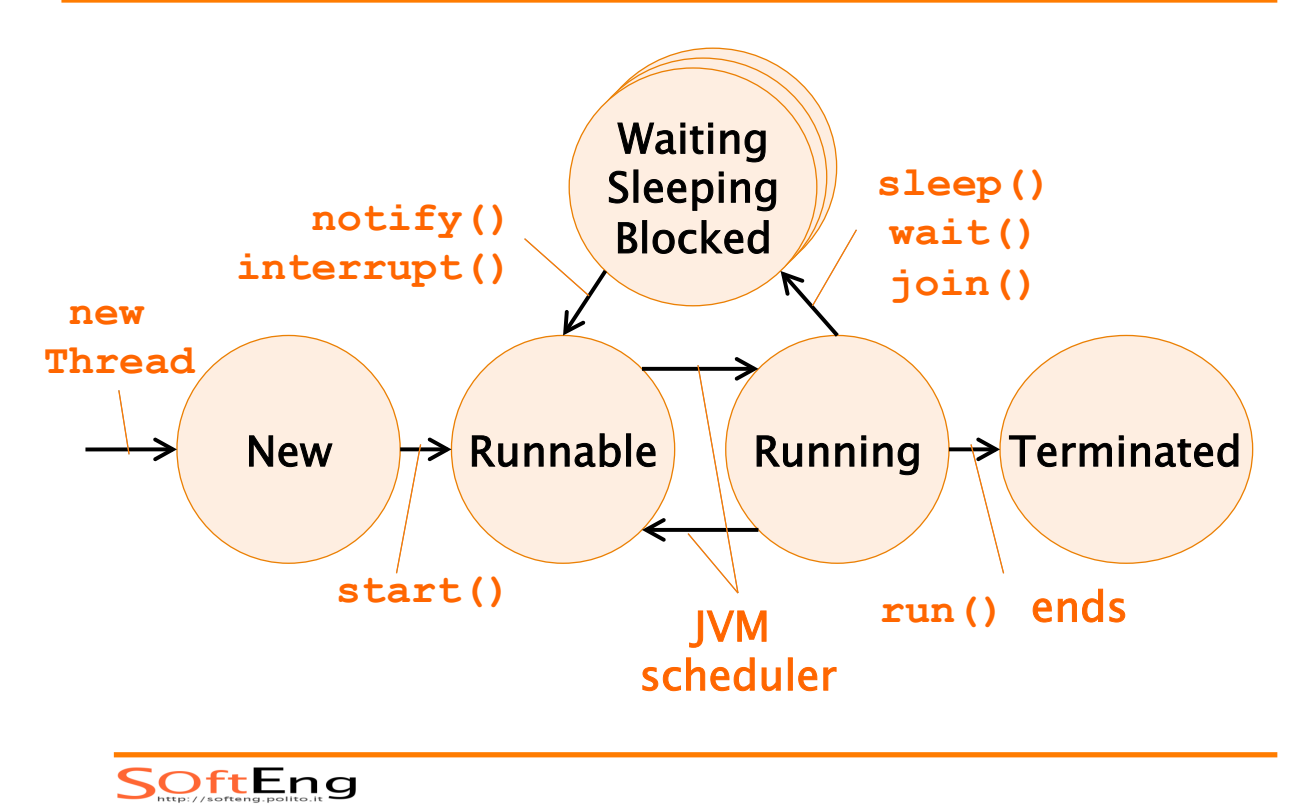

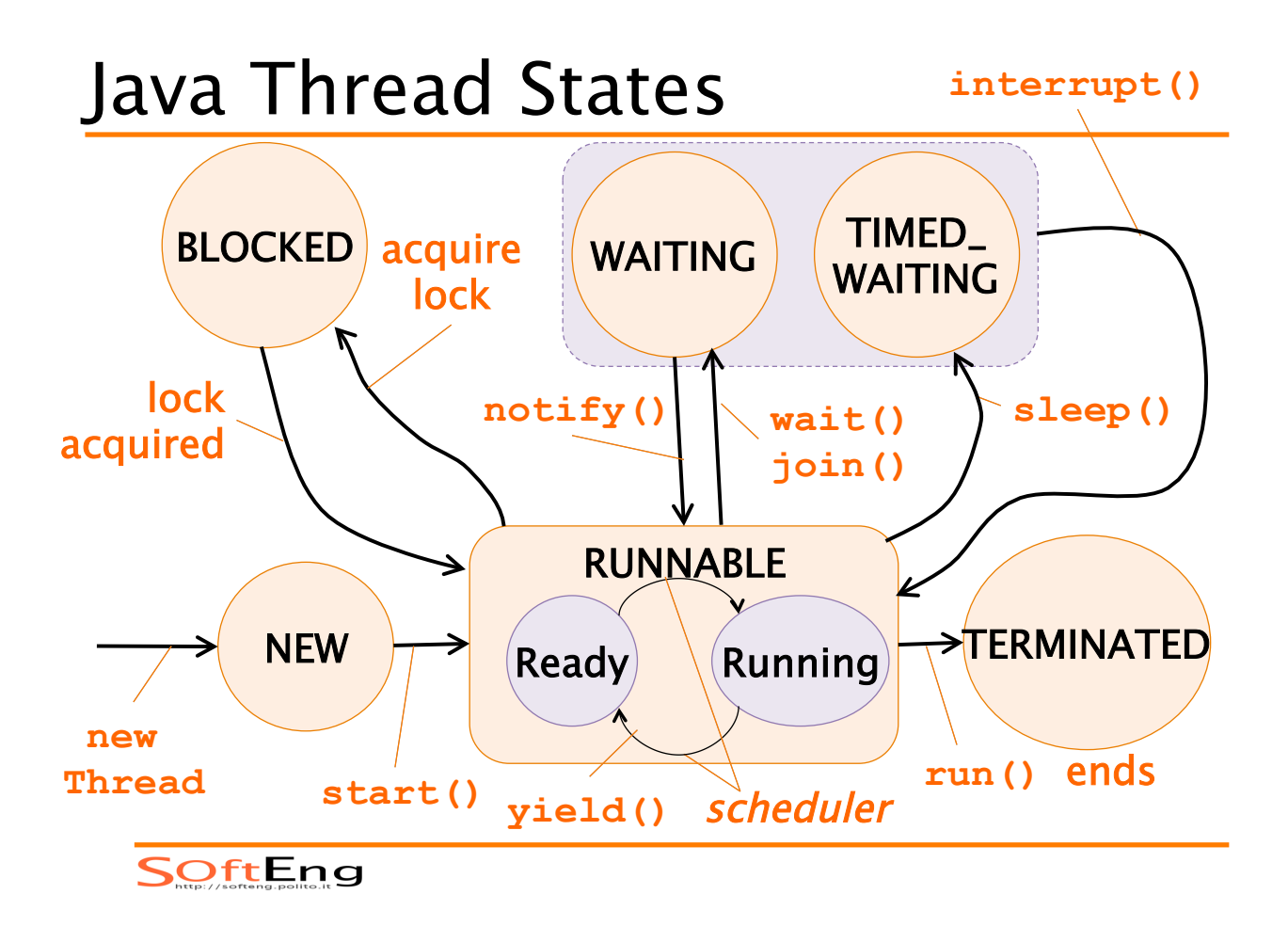

# Thread state: Runnable

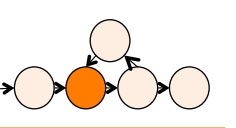

- § A thread is either
	- queued & eligible to run, but waiting for the CPU time
	- Running on the CPU
- A thread first enters the *Runnable* state when the **start()** method is invoked
- **Example 2 A thread can also return to the** Runnable state coming back from a blocked, waiting, or sleeping state

# Thread Priorities

- A thread always runs with a priority number
- § The scheduler in most JVMs uses preemptive, priority-based round-robin scheduling
- **Usually time-slicing is used:** 
	- Each thread is allocated a fair amount of time
	- After that a thread is sent back to the ready queue to give another thread a chance
	- § JVM specification does not require a VM to implement a time-slicing scheduler!!!

**SOftEng** 

# JVM Scheduling Policy

- § Non-Preemptive: current thread is executed until the end, unless thread explicitly releases CPU to let another thread take its turn
	- used in real-time apps (interruption can cause problems)
- § Preemptive time-slicing: thread is executed until its timeslice is over, then the JVM suspends it and starts another runnable thread
	- Simpler development, as all resources handled by JVM
	- Apps do not require to use yield() to release resources
- § High priority threads:
	- Are executed more often, or have longer time-slice
	- Stop execution of lower-priority threads before their time-slice is over

# Setting a Thread's Priority

- § By default, a thread gets the priority of the thread of execution that creates it.
- **Priority values are defined between 1** and 10

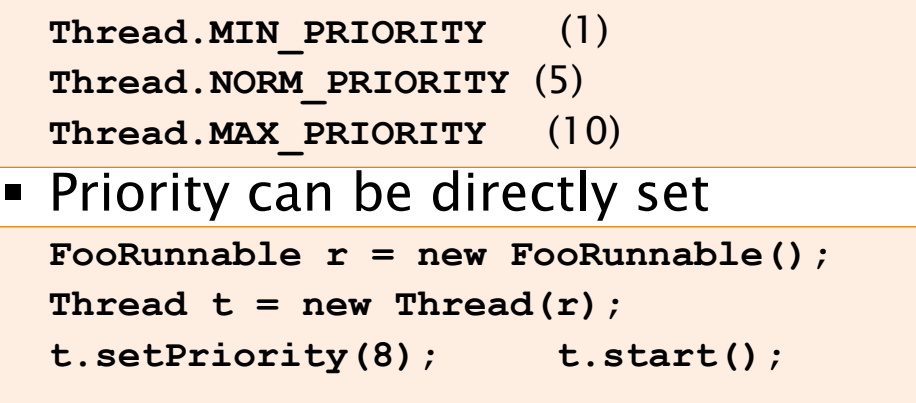

SOftEng

#### **yield**

- § The method **yield()** sets the currently running thread back to Runnable state
	- It allows other threads of the same priority to get their turn
	- **yield()** might have no effect at all
		- There's no guarantee the yielding thread won't just be chosen again over all the others

## Thread state: Timed waiting

- A thread may be sleeping because the thread's **run()** code tells it to sleep for some period of time,
- It gets back to Runnable state when it wakes up because its sleep time has expired

```
try {
```
 **Thread.sleep(5\*60\*1000);** 

**// Sleeps for 5 min** 

**} catch (InterruptedException ex) { }**

SOftEng

## Example sleep

```
class NameRunnable implements Runnable { 
public void run() { 
   for (int x = 1; x < 4; x++) {
        System.out.println("Run by "+ 
                 Thread.currentThread().getName()); 
        try { 
           Thread.sleep(1000); 
        } catch (InterruptedException ex) { } 
} } } public class ManyNames { 
       public static void main (String [] args) { 
       NameRunnable nr = new NameRunnable(); 
       Thread one = new Thread(nr,"Kevin"); 
       Thread two = new Thread(nr,"Stuart"); 
       Thread three = new Thread(nr,"Bob"); 
       one.start(); two.start(); three.start(); 
       } } SOftEng
```
# Thread state: Waiting

- **The thread asked to wait for a signal** from another thread
- **Example 1** It comes back to *Runnable* state when another thread
	- Terminates and the current tread asked to join (**join()**)
	- Sends a notification (**notify()**) that this thread waiting for (**wait()**)
- Used for thread coordination

**SOftEng** 

#### **join**

§ The **join()** method lets a thread "join onto the end" of another thread

```
Thread t = new Thread();
```

```
t.start();
```
**t.join();** 

- The current thread moves to the Waiting state and it will be *Runnable* when thread t terminates
- An optional timeout can be set **t.join(5000);**

# Thread state: Blocked

- A thread is waiting for acquiring a mutually exclusive access to a resource that is currently owned by another thread
- The thread returns to *Runnable* state when the lock on the resource is released by the other thread

SOftEng

## Interrupting a thread

- A thread cannot be forced to stop!
	- The **stop()** method is deprecated
- § Method **interrupt()** can be used to "suggest" a thread to stop execution
- When a thread is in Sleep/Wait state and its **interrupt()** method is invoked the method throws an **InterruptedException**

# Handling an interruption

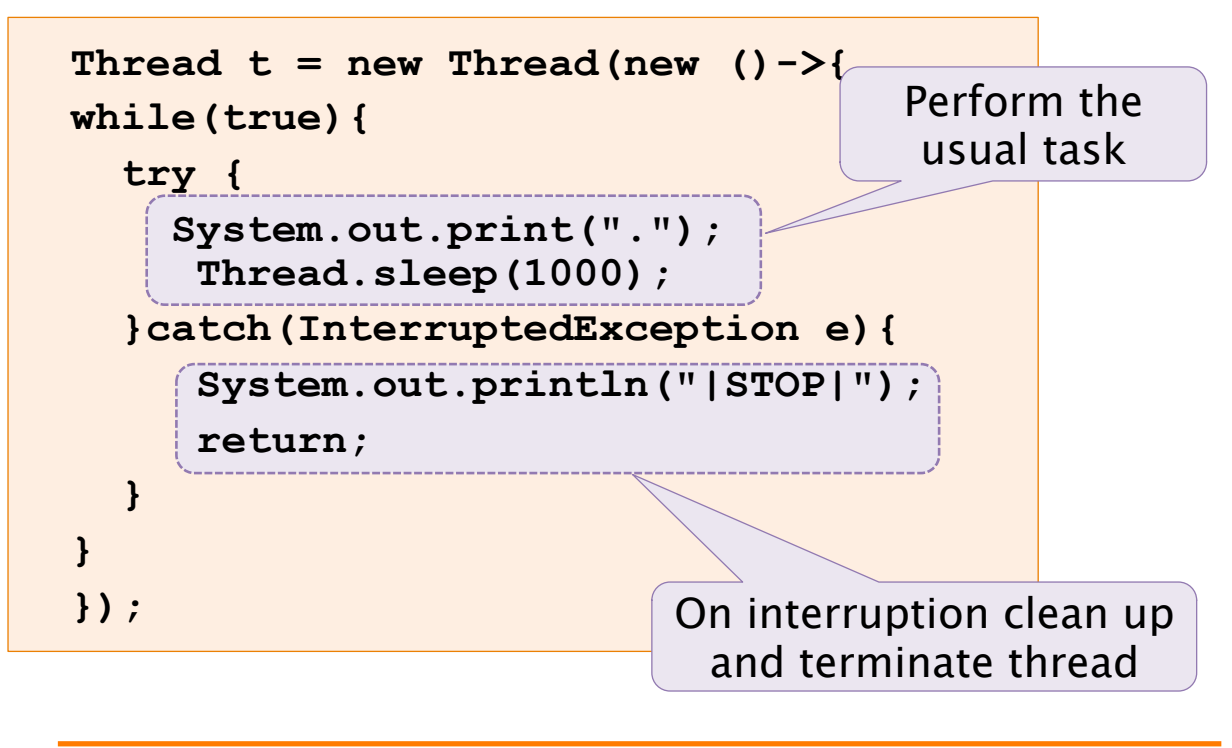

**SOftEng** 

# A word of advice

- § Some methods may look like they tell another thread to block, but they don't.
- **•** If  $t$  is a thread object reference, you can write something like this:
	- **t.sleep()** or **t.yield()**
- § They are static methods of the Thread class:
	- they don't affect the instance t !!!
	- instead they affect the thread in execution
	- That's why it's a bad idea to use an instance variable to access a static methods

# SYNCHRONIZATION

SOftEng

## Example scenario

- What happens when two different threads are accessing the same data ?
- **Imagine two people each having ATM** cards, both linked to the same account.

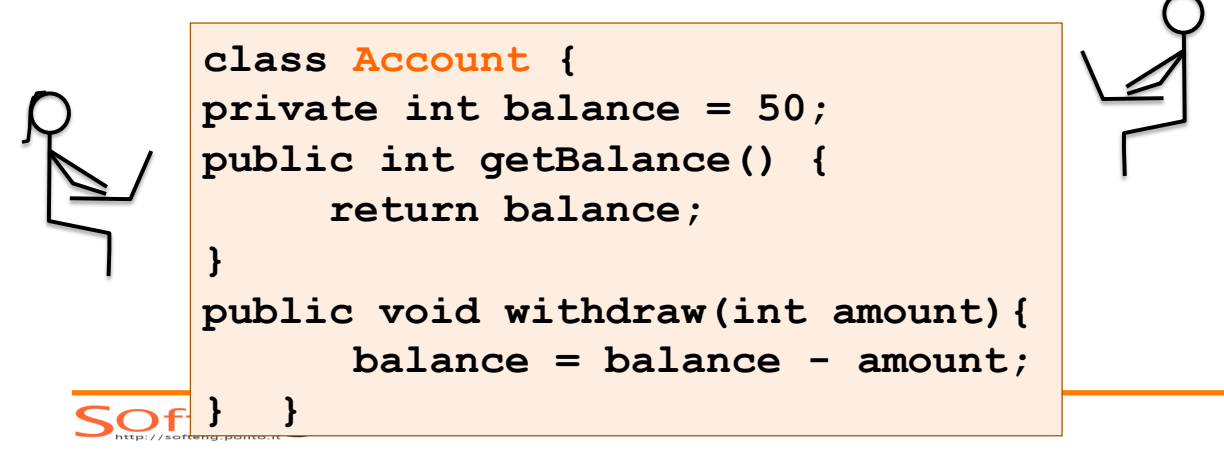

# Example scenario (II)

- § Two steps are required for performing a withdrawal:
	- 1. Check the balance
	- 2. If there is enough money in the account, execute the withdrawal
- § What happens if some times passes between step 1 and step 2?
	- **...while another card holder is attempting** the same task?

**SOftEng** 

## Example scenario (III)

- Marge checks the balance and there is enough (10)
- Before she withdraws money, Homer checks the balance and also sees that there's enough for his withdrawal.
- He is seeing the account balance before Marge actually debits the account…
- Both Marge and Homer believe there's enough to make their withdrawals !
- **If Marge makes her withdrawal...**
- ... there isn't enough in the account for Homer's withdrawal
- ... but he thinks there is since when he checked, there was enough!

# Example: code

```
class DangerousWithdraw implements Runnable { 
private Account account = new Account(); 
public static void main (String [] args) { 
    DangerousWithdraw r = new DangerousWithdraw(); 
    Thread one = new Thread(r, "Kevin"); 
    Thread two = new Thread(r, "Bob"); 
    one.start(); two.start(); 
} 
public void run() { 
  for (int x = 0; x < 5; x++) {
     makeWithdrawal(10); 
     if (account.getBalance() < 0) 
       System.out.println("account is overdrawn!"); 
} }
```
#### Example: code

```
private void makeWithdrawal(int amount) { 
if (account.getBalance() >= amount) { 
     System.out.println(Thread.currentThread().getName() + 
                     " is going to withdraw"); 
    try { 
       Thread.sleep(500); 
     } catch(InterruptedException ex) { } 
     account.withdraw(amount); 
     System.out.println(Thread.currentThread().getName()+ 
                              " completes the withdrawal"); 
} else { 
     System.out.println("Not enough in account for "+ 
  Thread.currentThread() .getName()+ "to withdraw "+ 
  account.getBalance()); 
} } } SOftEng
```
# Race Condition

- **E** A problem happening whenever:
	- Many threads can access the same resource (typically an object's instance variable)
	- This can produce corrupted data if one thread "races in" too quickly before another thread has completed its operation.

SOftEng

# Preventing Race Conditions

- § The individual steps that constitute the operation should be never split apart.
- It must be an atomic operation:
	- It is completed before any other thread can operate on the same resource
	- …regardless of the number or duration of individual steps

# Preventing Race Conditions

- You can't guarantee that a single thread will stay running during the atomic operation.
- But even if the thread running the atomic operation moves in and out of the running state, no other running thread will be able to act on the same data.
- § How to protect the data:
	- Mark the variables as **private**  AND
	- Synchronize the code accessing the variables

SOftEng

## Synchronization in Java

- § The modifier **synchronized** 
	- can be applied to a method or a code block
	- locks a code block: only one thread can access it at a given time

```
void synchronized m1(){ 
   // synchronized context 
}
```

```
void m2(){
```

```
 // normal (un-synchronized) context 
 synchronized(anObject){ 
   // synchronized context 
 }}
```
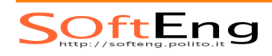

# Synchronization in Java

#### **The modifier synchronized**

- can be applied to a method or a code block
- locks a code block: ONLY ONE thread can access

**private synchronized void makeWithdrawal(int amt)**

Homer completes the withdrawal Marge is going to withdraw Marge completes the withdrawal Homer is going to withdraw Homer completes the withdrawal Marge is going to withdraw Marge completes the withdrawal

 $\begin{array}{|c|c|c|}\n\hline\n\text{H} & \text{H} & \text{H} & \text{H} \\
\hline\n\text{H} & \text{H} & \text{H} & \text{H} \\
\text{H} & \text{H} & \text{H} & \text{H} \\
\hline\n\text{H} & \text{H} & \text{H} & \text{H} \\
\hline\n\text{H} & \text{H} & \text{H} & \text{H} \\
\hline\n\text{H} & \text{H} & \text{H} & \text{H} \\
\hline\n\text{H} & \text{H} & \text{H} & \text{H} \\
\hline\n\text{H} & \text{H$ Homer is going to withdraw Homer completes the withdrawal Not enough in account for Marge to withdraw 0 Not enough in account for Homer to withdraw 0 Not enough in account for Marge to withdraw 0 Not enough in account for Homer to withdraw 0 Not enough in account for Marge to withdraw 0

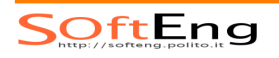

# Synchronization and Monitor

- Every object in Java has a built-in monitor
- Before a thread can enter a synchronized context it must first acquire the lock of the object's monitor.
- § Once a thread acquires a lock it owns it until it release the lock
- Only one thread at a time can own a lock
	- If the lock is owned any thread attempting to acquire the lock is blocked until the lock has been released
	- Once a thread owns a lock on an object, no other thread can enter any of the synchronized methods in that object.
- When a thread exits a synchronized context it releases the lock

# Synchronization and Monitor

- § Not all methods in a class need to be synchronized.
	- Multiple threads can still access the class's nonsynchronized methods
	- Methods that don't access the critical data, don't need to be synchronized
- A thread going to sleep, doesn't release locks
- A thread can acquire more than one lock, e.g.
	- A thread can enter a synchronized method
	- Then invoke a synchronized method on another object

SOftEng

# Synchronize a code block

```
public synchronized void doStuff() { 
     System.out.println("synchronized");
```
Is equivalent to this:

**}** 

```
public void doStuff() { 
   synchronized(this) { 
     System.out.println("synchronized"); 
   } 
}
```
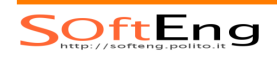

# Synchronize a static method

**public static synchronized int getCount(){ return count; }** 

Is equivalent to this:

```
public static int getCount() { 
     synchronized(MyClass.class) { 
        return count; 
} }
```
**MyClass.class** represents asingle lock on the class which is different from the objects' locks

**SOftEng** 

#### When to Synchronize?

- § Two threads executing the same method at the same time may:
	- use different copies of local vars  $\Rightarrow$  no problem
	- access fields that contain shared data
- § To make a thread-safe class:
	- methods that access changeable fields need to be synchronized.
	- Access to static fields should be done from static synchronized methods.
	- Access to non-static fields should be done from non-static synchronized methods

#### Example **public class NameList { private List names = Collections.synchronizedList( new LinkedList()); public void add(String name) { names.add(name); } public String removeFirst() { if (names.size() > 0) return (String) names.remove(0); else return null; } }**  Returns a **List** whose methods are all synchronized and "thread-safe"

**SOftEng** 

```
Example (II) 
class NameDropper extends Threa
 public void run() { 
     String name = nl.removeFirst(); 
     System.out.println(name); 
} } 
public static void main(String[] args) { 
   final NameList nl = new NameList(); 
  nl.add("Jacob"); 
  Thread t1 = new NameDropper(); t1.start(); 
  Thread t2 = new NameDropper(); t2.start(); 
} 
                               As the second thread tries to 
                               remove the first, it raises an 
                               IndexOutOfBoundsException
```
# Example (III)

- In a "thread-safe" class each individual method is synchronized.
	- Nothing prevents another thread from doing something else to the list in between
- § Solution: synchronize the code yourself !

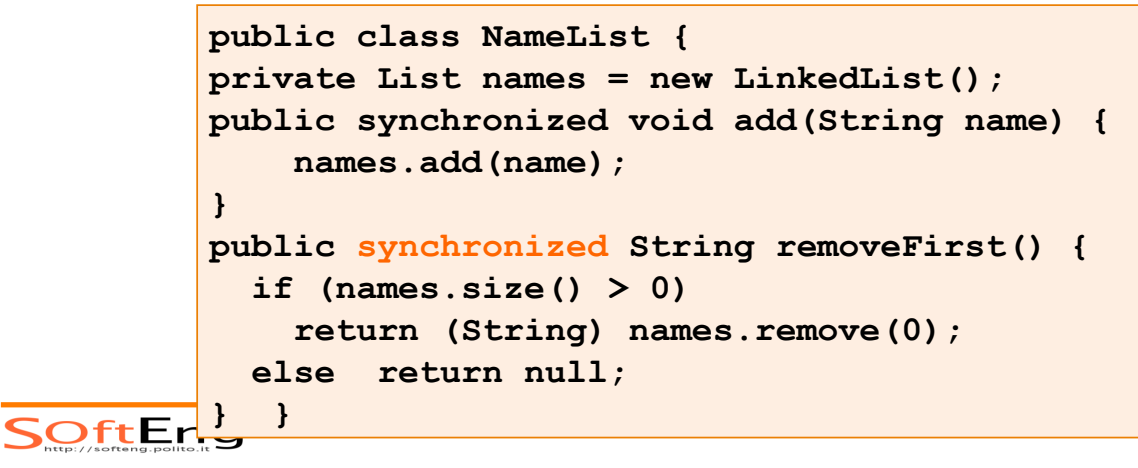

# Deadlock

- **Deadlock occurs when two threads are** blocked, with each waiting for the other's lock.
- ⇒Neither can run until the other gives up its lock, so they wait forever
- Poor design can lead to deadlock
- It is hard to debug code to avoid deadlock

## Thread Deadlock

```
public int read() { 
  synchronized(resourceA) {
      synchronized(resourceB) { 
         return resourceB.value + resourceA.value; 
} } } 
public void write(int a, int b) { 
  synchronized(resourceB) {
      synchronized(resourceA) { 
             resourceA.value = a; 
            resourceB.value = b; 
} } }
```
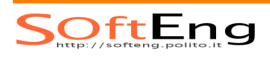

# THREAD INTERACTIONS

# Synchronization in **Object**

- § **void wait()**
	- Causes current thread to wait until another thread invokes the **notify()** method or the **notifyAll()** method for this object.
- § **void notify()**
	- Wakes up a single thread that is waiting on this object's lock.
- § **void notifyAll()**
	- Wakes up all threads that are waiting on this object's lock.

SOftEng

#### Wait and Notify

- § A thread can invoke a **wait()** on an object monitor
	- Provided it owns a lock on the object monitor
- § A a result, the thread
	- Releases the lock
	- Is placed in a waiting pool
- When the thread is signaled
	- It wakes up
	- Tries to acquires back the lock - It is possibly blocked while any other owns the lock
	- Return from the wait method

# Notify & NotifyAll

- § The **notify()** method sends a signal to one of the threads that are waiting in the same object's waiting pool.
	- The **notify()** method CANNOT specify which waiting thread to notify.
- § The method **notifyAll()** is similar but only it sends the signal to all of the threads waiting on the object.

SOftEng

## Example

```
public class Main{ 
public static void main(String [] args) { 
    Worker b = new Worker(); 
    synchronized(b) { 
      b.start(); 
      try { 
        System.out.println("Waiting for b to complete"); 
        b.wait(); 
      } catch (InterruptedException e) {} 
      System.out.println("Total is: " + b.total); 
    } 
}} class Worker extends Thread { 
                    int total; 
                    public synchronized void run() { 
                      for(int i=0;i<100;i++) 
                              total += i; 
                       notify(); 
                 } } SOftEng
```
Example: Java FIFO

```
import java.util.ArrayList; 
public class FIFO{ 
   private ArrayList v; 
   FIFO() { 
    v = new ArrayList(3);
   } 
   public synchronized void 
  insert(Object o) { 
     v.add(o); 
     notifyAll(); 
   } 
                                public synchronized 
                                Object extract() 
                                    throws Exception { 
                                      Object temp; 
                                      if (v.size()==0) 
                                        wait(); 
                                      temp=v.get(0); 
                                      v.remove(0); 
                                      return(temp); 
                                    } 
                                }
```

```
SOftEng
```
## Spontaneous Wakeup

- A thread may wake up even though no code has called **notify()** or **notifyAll()** 
	- Sometimes the JVM may call **notify()** for reasons of its own,
	- Other class calls it for reasons you just don't know.
- § When your thread wakes up from a **wait()**, you don't know for sure why it was awakened!
- § Solution: putting the **wait()** method in a while loop and re-checking the condition:
	- We ensure that whatever the reason we woke up, we will re-enter the **wait()** only if the thing we were waiting for has not happened yet.

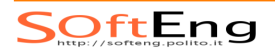

Example: Java FIFO

```
import java.util.ArrayList; 
public class FIFO{ 
   private ArrayList v; 
   FIFO() { 
    v = new ArrayList(3);
   } 
   public synchronized void 
  insert(Object o) { 
     v.add(o); 
     notifyAll(); 
   } 
                                    } 
                                }
```

```
public synchronized 
Object extract() 
   throws Exception { 
     Object temp; 
     while(v.size()==0) 
        wait(); 
     temp=v.get(0); 
     v.remove(0); 
     return(temp);
```
**SOftEng** 

# Livelock

- § A livelock happens when threads are actually running, but no work gets done
	- what is done by a thread is undone by another
- Ex: each thread already holds one object and needs another that is held by the other thread.
- § What if each thread unlocks the object it owns and picks up the object unlocked by the other thread ?
	- These two threads can run forever in lockstep!

# Thread Starvation

- § Wait/notify primitives of the Java language do not guarantee *liveness*  $(=>$  starvation)
- § When **wait()** method is called
	- thread releases the object lock prior to commencing to wait
	- and it must be reacquired before returning from the method, post notification

SOftEng

#### Thread Starvation

- § Once a thread releases the lock on an object (following the call to wait), it is placed in a object's wait-set
	- Implemented as a queue by most JVMs
	- When a notification happens, a new thread will be placed at the back of the queue
- § By the time the notified thread actually gets the monitor, the condition for which it was notified may no longer be true …
	- It will have to wait again
	- This can continue indefinitely  $\Rightarrow$  Starvation

# Synchronization objects

- § **Semaphore** 
	- Methods: **acquire()** and **release()**
- § **CountDownLatch**
	- Methods: **await()** and **countDown()**
- § **CyclicBarrier**
	- Methods: **await()**

All classes are in package **java.util.concurrent**

SOftEng

## Summary

- **Threads are concurrent execution** contexts
	- Concurrency may be physical (e.g. multicore) or virtual (OS preemption)
- Threads are supported through the class **Thread** that can be
	- Extended with an overridden **run** method
	- Initialized with a **Runnable** object
- Once created, threads must be started

# Summary

- § Threads are assigned time slices
- **A thread can hand over execution** time by
	- **sleep()** that pauses the thread
	- **yield()** that gives another thread the opportunity to run
- **A thread can be interrupted with the interrupt()** method that makes the thread return from a waiting method with an **InterruptedException**

SOftEng

#### Summary

- § Concurrent access to shared variables must be controlled
- **Mutual exclusion is achieved by** means of **synchronized** methods and code blocks
	- Using the monitor associated with any Java object

# Summary

- Coordination between threads can be performed by
	- **wait()** that suspends the execution
		- This is an alternative to a busy form of waiting
	- **notify()** that wakes up a waiting thread

SoftEng